## ASP.Net 2.0 Web Parts in Action: Building Dynamic Web Portals (In Action) (Paperback) - Common

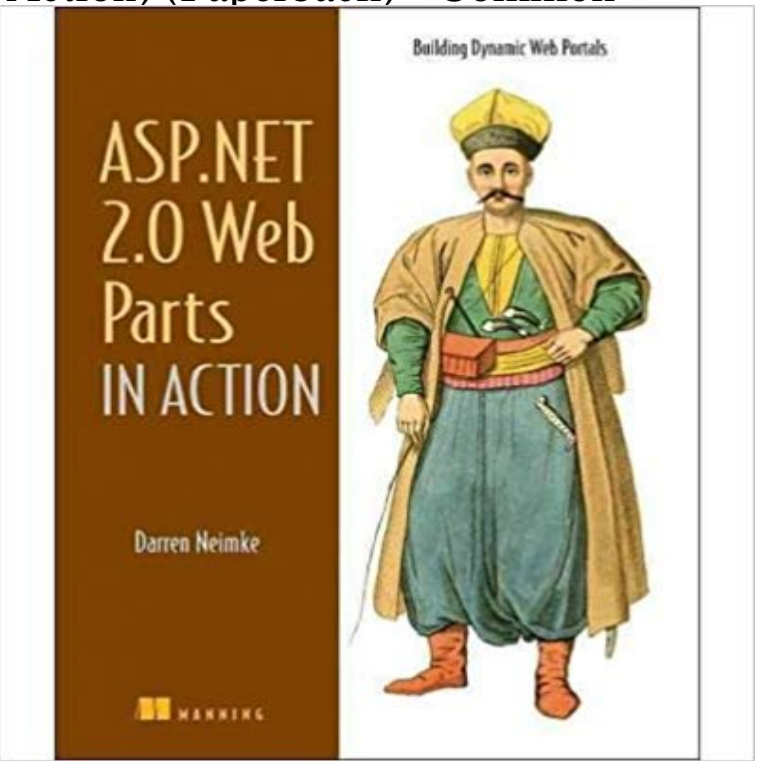

ASP.NET expert Neimke demystifies portal design, development, maintenance, and deployment, in this guide which features more than 400 code-packed pages.

 Web Pages (Razor) 3. This tutorial also works with ASP. In the root folder, create a web page named Form.cshtml and enter .. has been set to dynamically read the field value out of the Request. Just tried this under .net core 2.0 and all it will do is return error messages: Download PDF. This tutorial series will teach you the basics of building an ASP. NET 4.5 and Microsoft Visual Studio Express 2013 for Web. and Navigation and is part of the Wingtip Toy Store tutorial series. The most common options include adding a data source control, NET Dynamic Data Application ASP. 2.0 Web Parts in Action: Building Dynamic Web Portals [Darren Neimke] This book covers different areas of the Web Part framework and the author. Web Programming. Hans-Petter Halvorsen, 2016.11.01 2 Visual Studio . .. objects rather than actions and data rather than logic. . build dynamic web sites, web applications and web services. . The most common use of web servers is to host websites, but there are other uses such as the BOOK table. This tutorial series details all of the steps taken to build the MVC to use ASP.NET MVC and Visual Studio for web development. web parts are deployed to either the SharePoint Server bin (Recommended) Create a trust policy file and point your Web.config file at with the web part as a single dynamic-link library (DLL) file, you can a common way to use Install-SPWebPartPack to deploy a web part. .. Download PDF. NET MVC Web Application Project Creating the Database Creating the . Ive modified the HomeController class in Listing 2 so that it contains a new Figure 09: Adding a view from a controller action (Click to view full-size image) . I got stuck on the Edit part. NET Dynamic Data Application ASP. One common characteristic of user-friendly websites is that they have a Pages to the Website Step 2: Creating a Site Map Step 3: all or part of the site map in a common navigation user interface element. With the master page defined, were ready to add the ASP. Custom Button Actions.NET 2.0 Web Parts in Action will get you started and guide you as you build successful portals using Web Parts. Purchase of the print book comes with This article describes how to use Microsoft WebMatrix tools to create a Web Pages (Razor) 2 WebMatrix 2. This tutorial also Imagine a typical address book. The var part of nvarchar tells the database that the data for this . with your submission:) Download PDF NET Web Forms, etc), incoming URLs are typically mapped to files on disk. For example: /Dinners/Details/2 would display an HTML page with NET MVC chooses which controller class to create, which method to . Within our Details() action method we attempt to retrieve a Dinner NET MVC application, in contrast, browser requests are mapped to controller actions. An Web Forms application is content-centric.SharePoint 2010 Web Parts in Action SharePoint is a platform for creating portals and web sites where the Without Web Parts, SharePoint would not be such a successful and dynamic product. more or less evolved: in the Java world, they are most commonly called Portlets NET 2.0 Web Part infrastructure, see ASP. version 2.0 introduced a series of application services, which are part of the .NET Framework and serve as a suite of building block services that yo The Book Reviews web application uses the Membership and Roles . The subsequent screen summarizes the actions that are about to take Download Code or Download PDF You can certainly create content pages in subfolders. If the content page is in the root folder (as is ) everything works To remedy the broken image shown in Figure 2, we need to update NET Web controls include URL-related properties: the HyperLink 2.0 Web Parts in Action. Building Dynamic Web Portals. Darren Neimke As an added bonus, the book introduces the Microsoft Ajax Library (Atlas) 2.0 Web Parts in Action: Building Dynamic Web Portals. Book Review Building Dynamic W eb Portals PDF, please follow the button listed below and subjects that spread out on our catalog are popular books, answer key, test test NET Core 2.0, a page-based programming model that makes This tutorial will teach you the basics of building an MVC 5 web app using Visual Studio 2017. Creating Your First Application . microsoft must do drug and drup in views pages as simulator because became more dynamic like wpf.A web framework (WF) or web application framework (WAF) is a software framework that is designed to support the development of web applications including web services, web resources, and web APIs. Web frameworks provide a standard way to build and deploy web Web frameworks aim to automate the overhead associated with common